## Improved Primality Testing and Factorization in Ruby revised by Jabari Zakiya © June 2013

### Introduction

The Ruby standard library file **prime.rb** contains the class Integer methods **prime?** (which tests if an integer is prime) and **prime** division (returns prime factorization of an integer). I present here simpler and significantly faster methods as their suggested replacements.

### Prime Generators

**Table 1:**  $P_3 = 6k + (1,5)$ 

All primes can be produced with a prime generator (PG) of the form:  $P_n = \text{mod}^* k + r_i$ ,  $r_i \in \text{res}[1 \dots \text{mod-1}]$ . Modulus **mod** is an even integer,  $\mathbf{k} = 0, 1, 2, 3, \dots$ , and  $\mathbf{r}_i$  is a **residue** from a list of residues **res**[1..mod-1]. A prime *p* for *n* in  $P_n$  denotes a *Strictly Prime (SP)* PG. SP PGs moduli have form:  $P(p)! = 2*3*5...p$ , i.e.  $P(p)! = \prod p_i$  is the factorial of the primes up to *p*. Their total residues are: rescnt =  $P(p_i-1)! = \prod (p_i-1)$ . The residues  $r_i$  start at 1, end at mod-1, and include all the integers co-prime to mod from 3. mod.

The first SP PG  $P_3 = 6k + (1, 5)$  generates all primes > 3. Here  $\text{mod}=2*3=6$ , rescnt =  $(2-1)(3-1) = 2$  and the residues  $r_i$  are (1,5). Only when  $n\%6 = 1$  or 5 can n be prime, and there are N\*(rescnt/mod) = N/3 prime candidates (pc) up to some N. The second SP PG  $P_5 = 30k + (1,7,11,13,17,19,23,29)$  generates all primes  $> 5$  and the possible pc  $N*(8/30) = N*(4/15)$  are fewer than for P3. And so it goes for SP PG.

|  |  |  |  |  |  |  |  |  | $\mid$ 7   13   19   25   31   37   43   49   55   61   67   73   79   85   91   97   103   109 |                                                                                                    |
|--|--|--|--|--|--|--|--|--|-------------------------------------------------------------------------------------------------|----------------------------------------------------------------------------------------------------|
|  |  |  |  |  |  |  |  |  |                                                                                                 | $\mid$ 5 $\mid$ 11 $\mid$ 17 $\mid$ 23 $\mid$ 29 $\mid$ 35 $\mid$ 41 $\mid$ 47 $\mid$ 53 $\mid$ 59 $\mid$ 65 $\mid$ 71 $\mid$ 77 $\mid$ 83 $\mid$ 89 $\mid$ 95 $\mid$ 101 $\mid$ 107 $\mid$ 113 $\mid$ |

**k 0 1 2 3 4 5 6 7 8 9 10 11 12 13 14 15 16 17** r1 | 7 | 37 | 67 | 97 | 127 | 157 <mark>| 187 | 217 | 247</mark> | 277 | 307 | 337 | 367 | 397 | <mark>427</mark> | 457 | 487 | <mark>517</mark> r2 | 11 | 41 | 71 |101 |131 <mark>|161</mark> |191 |<mark>221</mark> |251 |281 |311 |<mark>341 |371</mark> |401 |431 |461 |491 |521 r3 | 13 | 43 | 73 |103 <mark>|133</mark> |163 |193 |223 |<mark>253</mark> |283 |313 |<mark>343</mark> |373 |<mark>403</mark> |433 |463 |493 |523 r4 | 17 | 47 <mark>| 77 |</mark> 107 | 137 | 167 | 197 | 227 | 257 <mark>| 287</mark> | 317 | 347 | <mark>377 | 407 | 437</mark> | 467 | <mark>497 |</mark> 527 r5 | 19 <mark>| 49 |</mark> 79 |109 |139 <mark>|169</mark> |199 |229 <mark>|259 |289 |319</mark> |349 |379 |409 |439 |<mark>469</mark> |499 |529 r6 | 23 | 53 | 83 | 113 | <mark>143</mark> | 173 | <mark>203 </mark> 233 | 263 | 293 | 323 | 353 | 383 | <mark>413</mark> | 443 | 473 | 503 | <mark>533</mark> r7 | 29 | 59 | 89 |<mark>119</mark>|149|179|<mark>209</mark>|239|269|<mark>299|329</mark>|359|389|419|449|479|509|<mark>539</mark> r8 | 31 | 61 | <mark>91</mark> |121||151 | 181 | 211 | 241 | 271 | <mark>301</mark> | 331 | <mark>361 | 391 | 421 | 451 | 481 | 511</mark> | 541

**Table 2**:  $P_5 = 30k + (1, 7, 11, 13, 17, 19, 23, 29)$  colored entries are non-primes

Each value of k is a column in the tables which contain the **kth residues group** prime candidates (pc). For SP generators as their order increases the number of non-primes they generate decrease, so they become progressively more *efficient* at generating only primes. (For a more thorough explanation of prime generators see my papers [1] and [2])

### Simplest Primality Test

If an integer N is divisible by any prime  $p_j \leq \text{sqrt}(N)$ , then its not prime, otherwise it is. Algorithmically speaking: if  $(N \% p_j) = 0$  for any prime  $p_j \leq sqrt(N)$ , N is not prime, otherwise it is. So where do we get a list of all the primes  $p_j \leq \sqrt{N}$ , especially when N becomes very large? This is a job for our trusty SP prime generators. We don't need no *stinkin* list, we generate primes as needed. So let's look at a simple, but surprisingly fast, primality test algorithm and code.

The following two Ruby methods use P5 to generate the primes to check the primality of integer n.

### **Listing 1.**

```
class Integer
    def primzp5?
       residues = [1,7,11,13,17,19,23,29,31]
       mod=30; rescnt=8
       n = self.abs
       return true if [2,3,5].include? n
      return false if not residues.include?(n % mod) || n == 1sqrt = Math.sqrt(n).to_imodk,r=0,1; p=7 # first test prime pj
      while p \leq s sqrtN
       return false if n<sup>%</sup>p == 0r +=1; if r > rescnt; r=1; modk +=mod end
       p = modk+residues[r] # next prime candidate
       end
       return true
    end
    def primzp5a?
       residues = [1,7,11,13,17,19,23,29,31]
       mod=30; rescnt=8
      n = self.abs return true if [2,3,5].include? n
      return false if not residues.include?(n % \sim mod) || n == 1
      sqrt = Math.sqrt(n) .to i p=7 # first test prime pj
      while p \leq sqrtN
        return false if
         n%(p) == 0 or n%(p+4) == 0 or n%(p+6) == 0 or n%(p+10)== 0 or
         n\%(p+12) == 0 or n\%(p+16) == 0 or n\%(p+22) == 0 or n\%(p+24) == 0 p += mod # first prime candidate for next kth residues group
       end
       return true
    end
end
```
First create P5 residues list from 1 to mod+1, and check if n is 2, 3, or 5. Then check if the value  $n\%30$ is in the residues group; if not (or n is 1) then n is non-prime. Then set  $p=7$  and test if n %  $p=0$  for every  $pc \leq sqrt(n)$ . If ever true, then n is non-prime; if not true, then n is prime. Method **primzp5?** generates and tests each individual pc successively, while **primzp5a?** generates and tests a residues group (columns in Table 2), manually unrolled, all at once. Now let's see the speed differences.

2.0.0p195 :100 > 6000000000000001.primzp5? => true 2.0.0p195 :101 > tm{6000000000000001.primzp5?} => 10.487644646  $2.0.0p195 : 102 > tm{6000000000000001.primzp5a?} => 8.964337622$ <br> $2.0.0p195 : 103 > tm{6000000000000001.prime?} => 33.559378141$  $2.0.0$ p195 :103 > tm{6000000000000001.prime?}

The timings for P5 show performing the primality test on unrolled residues groups is faster than serially testing individual pc. If we use bigger SP PGs we should expect (in theory) even better performance. In fact, that is what is observed on my system up to P17 (P19 and greater give slower results).

Listing 2. shows the code using P7, where **primzp7?** tests individual successive pc, while **primzp7a?** and **primzp7b?** test manually unrolled residues groups, each slightly differently. On my system, the 'a' and 'b' versions perform the same on MRI and Rubinius, but 'a' is somewhat faster than 'b' on JRuby, so in the benchmarks I just show the results using the 'a' version.

We could continue manually unrolling bigger SP prime generators, P11 (480 residues), P13 (5760), etc, but the code becomes unwieldy (you may want to try it for P11). Listing 3 shows generic methods **primzp?** and **primzpa?** which take a prime number input and creates the mod, rescnt, and residues group values for that SP PG, where the first version tests individual pc values serially and the 'a' version tests residues group values together (as the '7a' versions above). Algorithmically **primzp5/7?** are equivalent to **primzp? 5/7** while **primzp5/7a?** are (conceptually) equivalent to **primzpa? 5/7**.

The benchmarks show the manually unrolled residues in **primzp7a?** performs better than higher order SP PG in almost all the tests for both the 32/64-bit systems. However, if the generic versions can be coded to operate as the manually unrolled versions then larger SP primes should (in theory) be faster (barring memory and other physical system limitations).

### In **primzpa?** the code: **return false if res.map**  $\{ |r| \neq n\}$ . include? 0

mimics manually unrolling and testing the residues values. There are multiple ways to equivalently code this, and different codings perform better with different VMs. Additionally, this code is ripe for true parallel implementation (each residues group is independently testable) with JRuby and Rubinius.

With a small change to **primzp?** we can create **factorzp** (Listing 4) to perform prime factorization. It is much simpler and faster than **prime division** and produces a sorted list of prime factors, which can be easily formatted to match the latter's output.

The timings shown in Tables 3 and 4 display the VMs performance variations.

### **Listing 2.**

```
class Integer
    def primzp7?
        residues = [1,11,13,17,19,23,29,31,37,41,43,47,53,59,61,67,71,73,79,83,
           89,97,101,103,107,109,113,121,127,131,137,139,143,149,151,157,163,
            167,169,173,179,181,187,191,193,197,199,209,211]
        mod=210; rescnt=48
        n = self.abs
        return true if [2, 3, 5, 7].include? n
        return false if not residues.include?(n%mod) || n == 1
       sqrt = Math.sqrt(n).to_imodk, r=0,1; p=11 \qquad \qquad \frac{1}{4} first test prime pj
       while p \leq s sqrtN
         return false if n<sup>%p</sup> == 0
         r +=1; if r > rescnt; r=1; modk +=mod end
         p = modk + residues[r] # next prime candidate
        end
        return true
    end
    def primzp7a?
        residues = [1,11,13,17,19,23,29,31,37,41,43,47,53,59,61,67,71,73,79,83,
            89,97,101,103,107,109,113,121,127,131,137,139,143,149,151,157,163,
            167,169,173,179,181,187,191,193,197,199,209,211]
        mod=210; rescnt=48
       n = self.abs return true if [2, 3, 5, 7, 11, 13, 17, 19, 23, 29, 31, 37, 41, 43,
 47, 53, 59, 61, 67, 71, 73, 79, 83, 89, 97, 101, 103,
 107, 109, 113, 127, 131, 137, 139, 149, 151, 157,163,
 167, 173, 179, 181, 191, 193, 197, 199, 211].include? n
        return false if not residues.include?(n%mod) || n == 1
       sqrt = Math.sqrt(n) .to ip=11 # first test prime pj
       while p \leq s sqrtN
          return false if
            n%(p) == 0 or n%(p+2) == 0 or n%(p+6) == 0 or n%(p+8) == 0 or
            n\frac{1}{6}(p+12) == 0 or n\frac{1}{6}(p+18) == 0 or n\frac{1}{6}(p+20) == 0 or n\frac{1}{6}(p+26) == 0 or
            n\frac{1}{6}(p+30) == 0 or n\frac{1}{6}(p+32) == 0 or n\frac{1}{6}(p+36) == 0 or n\frac{1}{6}(p+42) == 0 or
            n\frac{1}{6}(p+48) == 0 or n\frac{1}{6}(p+50) == 0 or n\frac{1}{6}(p+56) == 0 or n\frac{1}{6}(p+60) == 0 or
            n\frac{1}{6}(p+62) == 0 or n\frac{1}{6}(p+68) == 0 or n\frac{1}{6}(p+72) == 0 or n\frac{1}{6}(p+78) == 0 or
            n\frac{1}{6}(p+86) == 0 or n\frac{1}{6}(p+90) == 0 or n\frac{1}{6}(p+92) == 0 or n\frac{1}{6}(p+96) == 0 or
            n\frac{1}{6}(p+98) == 0 or n\frac{1}{6}(p+102) == 0 or n\frac{1}{6}(p+110) == 0 or n\frac{1}{6}(p+116) == 0 or
            n\frac{1}{6}(p+120) == 0 or n\frac{1}{6}(p+126) == 0 or n\frac{1}{6}(p+128) == 0 or n\frac{1}{6}(p+132) == 0 or
            n\frac{1}{6}(p+138) == 0 or n\frac{6}{p+140} == 0 or n\frac{6}{p+146} == 0 or n\frac{6}{p+152} == 0 or
            n\frac{1}{6}(p+156) == 0 or n\frac{1}{6}(p+158) == 0 or n\frac{1}{6}(p+162) == 0 or n\frac{1}{6}(p+168) == 0 or
            n\frac{1}{6}(p+170) == 0 or n\frac{6}{p+176} == 0 or n\frac{6}{p+180} == 0 or n\frac{6}{p+182} == 0 or
            n\frac{1}{6}(p+186) == 0 or n\frac{1}{6}(p+188) == 0 or n\frac{1}{6}(p+198) == 0 or n\frac{1}{6}(p+200) == 0 p += mod # first prime candidate for next kth residues group
        end
        return true
```

```
 end
```

```
 def primzp7b?
       residues = [1,11,13,17,19,23,29,31,37,41,43,47,53,59,61,67,71,73,79,83,
          89,97,101,103,107,109,113,121,127,131,137,139,143,149,151,157,163,
          167,169,173,179,181,187,191,193,197,199,209,211]
       mod=210; rescnt=48
       n = self.abs
       return true if [2, 3, 5, 7, 11, 13, 17, 19, 23, 29, 31, 37, 41, 43,
                         47, 53, 59, 61, 67, 71, 73, 79, 83, 89, 97, 101, 103,
                         107, 109, 113, 127, 131, 137, 139, 149, 151, 157,163,
                         167, 173, 179, 181, 191, 193, 197, 199, 211].include? n
      return false if not residues.include?(n%mod) || n == 1sqrt = Math.sqrt(n) .to_i modk=0
      while (11+modk) \leq sqrtN
         return false if
          n\%(11+modk) == 0 or n\%(13+modk) == 0 or n\%(17+modk) == 0 or n\%(19+modk) == 0 or
           n%(23+modk) == 0 or n%(29+modk) ==0 or n%(31+modk) == 0 or n%(37+modk) ==0 or
          n\frac{1}{2}(41+modk) == 0 or n\frac{2}{3}+modk) == 0 or n\frac{2}{3}+modk) == 0 or n\frac{2}{3}+modk) == 0 or
           n%(59+modk) == 0 or n%(61+modk) ==0 or n%(67+modk) == 0 or n%(71+modk) ==0 or
           n%(73+modk) == 0 or n%(79+modk) ==0 or n%(83+modk) == 0 or n%(89+modk) ==0 or
           n%(97+modk) == 0 or n%(101+modk)==0 or n%(103+modk)== 0 or n%(107+modk)==0 or
           n%(109+modk)== 0 or n%(113+modk)==0 or n%(121+modk)== 0 or n%(127+modk)==0 or
           n%(131+modk)== 0 or n%(137+modk)==0 or n%(139+modk)== 0 or n%(143+modk)==0 or
           n%(149+modk)== 0 or n%(151+modk)==0 or n%(157+modk)== 0 or n%(163+modk)==0 or
           n%(167+modk)== 0 or n%(169+modk)==0 or n%(173+modk)== 0 or n%(179+modk)==0 or
           n%(181+modk)== 0 or n%(187+modk)==0 or n%(191+modk)== 0 or n%(193+modk)==0 or
          n\frac{197+modk}{=0} or n\frac{199+modk}{=0} or n\frac{209+modk}{=0} or n\frac{211+modk}{=0} modk += mod # modulus for next kth residues group prime candidates
       end
       return true
    end
end
Listing 3.
class Integer
   def primzp?(p=13) # P13 is default prime generator here
     seeds = \begin{bmatrix} 2, 3, 5, 7, 11, 13, 17, 19, 23, 29, 31, 37, 41 \end{bmatrix}primes = [] return 'PRIME OPTION NOT A SEEDS PRIME' if !seeds.include? P
      n = self.abs
      # find primes <= Pn, compute modPn then PG residues for p 
     primes = seeds[0..seeds.index(p)]; mod = primes.inject {|a,b| a*b }
     residues=[1]; 3.step(mod,2){|i| residues << i if mod.gcd(i) == 1}
     residues \ll mod+1; rescnt = residues.size-1
      return true if primes.include? n
     return false if not residues.include?(n % \in \mathbb{R} mod) || n == 1
     sqrt = Math.sqrt(n).to_imodk, r = 0, 1; p=residues[1] # first test prime pj for given Pp
     while p \leq s sqrtN
       return false if n<sup>8</sup>p == 0r += 1; if r > rescnt; r=1; modk += mod end
       p = modk + residues[r] # next prime candidate
      end
      return true
    end
```

```
5
```

```
def primzpa?(p=13) # P13 is default prime generator here
     seeds = \begin{bmatrix} 2, 3, 5, 7, 11, 13, 17, 19, 23, 29, 31, 37, 41 \end{bmatrix} return 'PRIME OPTION NOT A SEEDS PRIME' if !seeds.include? p
     n = self.abs # find primes <= Pn, compute modPn then Prime Gen residues for Pn 
     primes = seeds[0..seeds.index(p)]; mod = primes.inject {|a,b| a*b }
     mod = 30 if p > 5 and n < mod+2 # for Pp > P5 and n within Pp residues
     residues=[1]; 3.step(mod,2) {|i| residues << i if mod.gcd(i) == 1}*
      residues << mod+1; rescnt = residues.size-1
      return true if primes.include? n
     return false if not residues.include?(n%mod) || n == 1sqrtN = Math.sqrt(n).to i
     modk = 0; p=residues[1] \qquad # first test prime pj for given Pp
     res = residues[1..-1].map {|r| r-p } # residues distance from first prime
     while p \leq s sqrtN
        return false if res.map {|r| n%(r+p)}.include? 0
       p += mod # first prime candidate for next kth residues group
      end
      return true
    end
end
```
#### **Listing 4.**

```
class Integer
   def factorzp(p=13) # P13 is default prime generator here
      seeds = [2, 3, 5, 7, 11, 13, 17, 19, 23, 29, 31, 37, 41]
     primes = [] return 'PRIME OPTION NOT A SEEDS PRIME' if !seeds.include? p
      # find primes <= Pn, compute modPn then PG residues for p 
     primes = seeds[0..\,seeds.index(p)]; mod = primes.inject \{|a,b| \ a^*b \}residues=[1]; 3.step(mod,2){|i| residues << i if mod.gcd(i) == 1}
      residues << mod+1; rescnt = residues.size-1
     n = self.absfactors = [] return factors << n if primes.include? n
     primes.each \{|p| while n%p == 0; factors << p; n /= p end }
     return factors if n == 1 # for when n is product of only seed primes
      sqrtN= Math.sqrt(n).to_i
     modk, r = 0, 1; p=residues[1] # first test prime pj factor for given Pp
     while p \leq s sqrtN
       if n<sup>sp</sup> == \thetafactors \lt\lt p; r -= 1; n /= p; sqrtN = Math.sqrt(n).to_i
        end
       r += 1; if r > rescnt; r = 1; modk += mod end
       p = modk + residues[r] # next (or current) prime factor candidate
      end
      factors << n
      factors.sort # return n if prime, or its prime factors
    end
end
```
# Benchmarks

Tables 3 and 4 shows the timing results for 5 reference primes which span from 17 to 19 digits, and are nice multiples of each other (2x, 5x, 10x, etc). The timings compare the MRI, JRuby, and Rubinius virtual machines (VMs) performance for the different codings of the same algorithms.

## Reference Primes

 $(2*10^{\wedge}16 + 3) = 20,000,000,000,000,003$  (17 digits)  $(1*10^{\text{ }}17 + 3) = 100,000,000,000,000,003$  (18 digits) 5x  $(2*10^{\text{4}}17 + 3) = 200,000,000,000,000,003$  (18 digits) 2x, 10x  $(1*10^{\text{4}}18 + 3) = 1,000,000,000,000,000,003$  (19 digits) 5x, 10x, 50x  $(5*10^{\circ}18 + 3) = 5,000,000,000,000,000,003$  (19 digits) 5x, 25x, 50x, 250x

All primes are class Bignum integers for all 32-bit system VMs in Table 3 while for Table 4, for the 64-bit systems, they are Fixnum, except the largest prime is Bignum for MRI and Rubinius.

## **Conclusions**

All the methods shown here perform significantly faster than the standard Ruby methods **prime?** and **prime** division for all VM versions tested, with some performing particularly better on a specific VM.

For the 32-bit system benchmarks JRuby is the fastest performing.

For the 64-bit system benchmarks Rubinius is the fastest performing.

**primzp7a?** is, generally, the fastest all-around primality testing algorithm implementation tested. Testing unrolled (manually or programmed) residues is faster in JRuby than testing individual residues, but the opposite for MRI and Rubinius.

Improvement could entail using multiple threads/cores, memorization, machine coding, and selecting the PG based on the size of the number. In general smaller PG (e.g. P5 versus P13), which use fewer residues but more iterations, may 'fit' better in cache/memories or particular architectures resources. The 'sweet spot' on my system was P17 for testing large numbers (but not for really small numbers).

Using any of these implementations would make Ruby significantly more useful in math and science and applications involving prime testing and generation (see [1] and [2]).

Each Ruby VM should use the 'best' implementation particular to it.

Papers and code primeszp.rb download <http://www.4shared.com/dir/7467736/97bd7b71/sharing.html> <https://gist.github.com/jzakiya/455f2357cdb08f4ee1c4>

# References

- [1] Ultimate Prime Sieve Sieve of Zakiya (SoZ), Jabari Zakiya, June 2008, <http://www.scribd.com/doc/73384039/Ultimate-Prime-Sieve-Sieve-Of-Zakiya>
- [2] The Sieve of Zakiya, Jabari Zakiya, December 2008 <http://www.scribd.com/doc/73385696/The-Sieve-of-Zakiya>

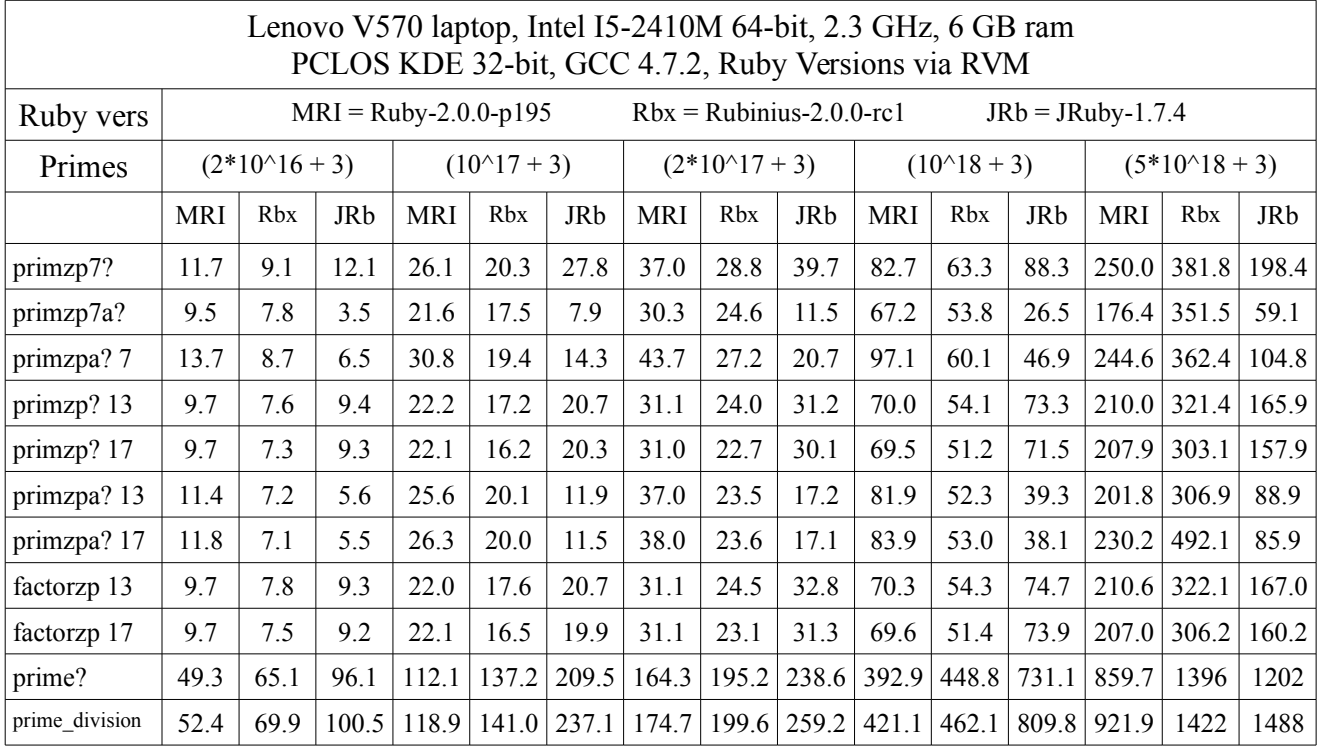

1

Table 3. All primes are class Bignum integers for all VMs..

**Table 4.** All primes are class Fixnm for all VMs, except biggest prime is Bignum for MRI and Rbx.

Lenovo V570 laptop, Intel I5-2410M 64-bit, 2.3 GHz, 6 GB ram [Virtual Box] Linux Mint 14 KDE 64-bit, GCC 4.7.2, Ruby Versions via RVM

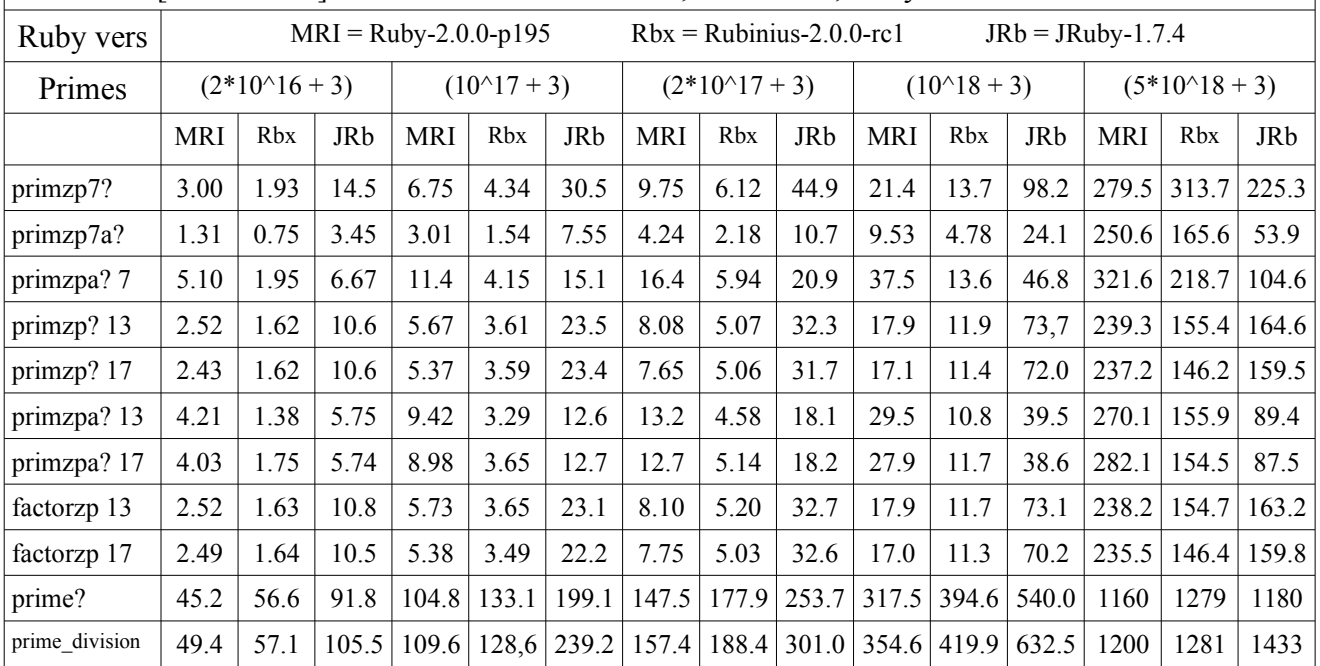

# Revised Methods – 2013-8-28

Here are much faster, and more standard, methods for doing primality testing and factorization in Ruby.

[Un/L]inux comes with the standard cli command "factor".

```
$ factor 30409113
30409113: 3 7 1448053 # here the number is composite
$ factor 6000000000000001
6000000000000001: 6000000000000001 # here the number is a prime
```
This can be used to create *much faster* and more portable code that will work exactly the same with all versions of Ruby run under \*nix systems.

Here's the code:

```
class Integer
    def factors
     factors = \text{'factor #}{self.abs}\text{'split(' ')}[1..-1].map {|i| i.to i}
     h = Hash.new(0); factors.each {|f| h[f] +=1}; h.to_a.sort
    end
    #def primality?
   # return true if `factor \#{self.abs}`.split(' ')[1..-1].size == 1
    # return false
    #end
    # This is better coded version: 2013-10-18
    def primality?
     \text{'factor #} \{ \text{self.abs} \}''.\text{split(' '').size == 2} end
end
2.0.0p247 :054 > 30409113.factors
 => [[3, 1], [7, 1], [1448053, 1]]
2.0.0p247 :055 > 6000000000000001.primality?
\Rightarrow true
```
These names are used to not conflict with the other methods in the code base.

Now Ruby can work with **REALLY BIG NUMBERS** with consistent fast performance.

This should even work for Windoze builds, as they use \*nix emulators.

The revised paper and code has been added to here:

Papers and code primeszp.rb download <http://www.4shared.com/dir/7467736/97bd7b71/sharing.html> <https://gist.github.com/jzakiya/455f2357cdb08f4ee1c4>

First Four Sieve of Zakiya (SoZ) Strictly Prime Generators

 $P_3 = 6k + (1, 5)$ *P<sup>5</sup>* = 30k+ (1, 7, 11, 13, 17, 19, 23, 29) P*7* = 210k+(1, 11, 13, 17, 19, 23, 29, 31, 37, 41, 43, 47, 53, 59, 61, 67, 71, 73, 79, 83, 89, 97, 101, 103, 107, 109, 113, 121, 127, 131, 137, 139, 143, 149, 151, 157, 163,167, 169, 173, 179, 181, 187, 191, 193, 197, 199, 209) *P<sup>11</sup>* = 2310k+(1, 13, 17, 19, 23, 29, 31, 37, 41, 43, 47, 53, 59, 61, 67, 71, 73, 79, 83, 89, 97, 101, 103, 107, 109, 113, 127, 131, 137, 139, 149, 151, 157, 163, 167, 169, 173, 179, 181, 191, 193, 197, 199, 211, 221, 223, 227, 229, 233, 239, 241, 247, 251, 257, 263, 269, 271, 277, 281, 283, 289, 293, 299, 307, 311, 313, 317, 323, 331, 337, 347, 349, 353, 359, 361, 367, 373, 377, 379, 383, 389, 391, 397, 401, 403, 409, 419, 421, 431, 433, 437, 439, 443, 449, 457, 461, 463, 467, 479, 481, 487, 491, 493, 499, 503, 509, 521, 523, 527, 529, 533, 541, 547, 551, 557, 559, 563, 569, 571, 577, 587, 589, 593, 599, 601, 607, 611, 613, 617, 619, 629, 631, 641, 643, 647, 653, 659, 661, 667, 673, 677, 683, 689, 691, 697, 701, 703, 709, 713, 719, 727, 731, 733, 739, 743, 751, 757, 761, 767, 769, 773, 779, 787, 793, 797, 799, 809, 811, 817, 821, 823, 827, 829, 839, 841, 851, 853, 857, 859, 863, 871, 877, 881, 883, 887, 893, 899, 901, 907, 911, 919, 923, 929, 937, 941, 943, 947, 949, 953, 961, 967, 971, 977, 983, 989, 991, 997, 1003, 1007, 1009, 1013, 1019, 1021, 1027, 1031, 1033, 1037, 1039, 1049, 1051, 1061, 1063, 1069, 1073, 1079, 1081, 1087, 1091, 1093, 1097, 1103, 1109, 1117, 1121, 1123, 1129, 1139, 1147, 1151, 1153, 1157, 1159, 1163, 1171, 1181, 1187, 1189, 1193, 1201, 1207, 1213, 1217, 1219, 1223, 1229, 1231, 1237, 1241, 1247, 1249, 1259, 1261, 1271, 1273, 1277, 1279, 1283, 1289, 1291, 1297, 1301, 1303, 1307, 1313, 1319, 1321, 1327, 1333, 1339, 1343, 1349, 1357, 1361, 1363, 1367, 1369, 1373, 1381, 1387, 1391, 1399, 1403, 1409, 1411, 1417, 1423, 1427, 1429, 1433, 1439, 1447, 1451, 1453, 1457, 1459, 1469, 1471, 1481, 1483, 1487, 1489, 1493, 1499, 1501, 1511, 1513, 1517, 1523, 1531, 1537, 1541, 1543, 1549, 1553, 1559, 1567, 1571, 1577, 1579, 1583, 1591, 1597, 1601, 1607, 1609, 1613, 1619, 1621, 1627, 1633, 1637, 1643, 1649, 1651, 1657, 1663, 1667, 1669, 1679, 1681, 1691, 1693, 1697, 1699, 1703, 1709, 1711, 1717, 1721, 1723, 1733, 1739, 1741, 1747, 1751, 1753, 1759, 1763, 1769, 1777, 1781, 1783, 1787, 1789, 1801, 1807, 1811, 1817, 1819, 1823, 1829, 1831, 1843, 1847, 1849, 1853, 1861, 1867, 1871, 1873, 1877, 1879, 1889, 1891, 1901, 1907, 1909, 1913, 1919, 1921, 1927, 1931, 1933, 1937, 1943, 1949, 1951, 1957, 1961, 1963, 1973, 1979, 1987, 1993, 1997, 1999, 2003, 2011, 2017, 2021, 2027, 2029, 2033, 2039, 2041, 2047, 2053, 2059, 2063, 2069, 2071, 2077, 2081, 2083, 2087, 2089, 2099, 2111, 2113, 2117, 2119, 2129, 2131, 2137, 2141, 2143, 2147, 2153, 2159, 2161, 2171, 2173, 2179, 2183, 2197, 2201, 2203, 2207, 2209, 2213, 2221, 2227, 2231, 2237, 2239, 2243, 2249, 2251, 2257, 2263, 2267, 2269, 2273, 2279, 2281, 2287, 2291, 2293, 2297, 2309)